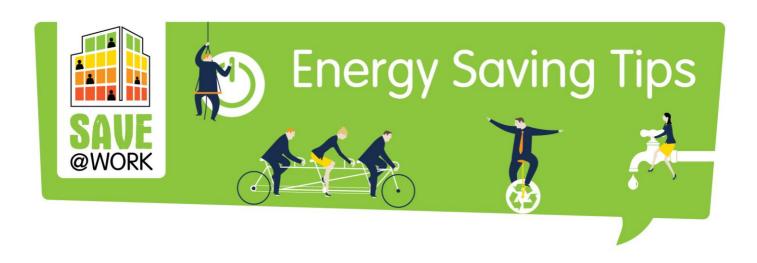

# TIP OF THE WEEK

PRINTING AND COPYING

# **PRINTING**

- Use the recommended power management settings to shut the printers off or go into hibernate mode when the machine is not in use.
- If you are not using your printer for a longer period, turn it off.
- The less paper you use, the less energy you are wasting. Use recycled paper if possible.
- Do not print out everything, unless it is absolutely necessary.
- Print on both sides of the paper and/or print multiple pages on one piece of paper (e.g. in case of printing out lecture slides).
- Print in greyscale rather than colour an easy way to save your colour ink cartridge.
- Scan and distribute documents electronically instead of paper copies

# **COPYING**

- Look for energy-saving and duplexing features on the machine.
- Turn the copier off when not in use

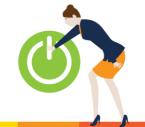

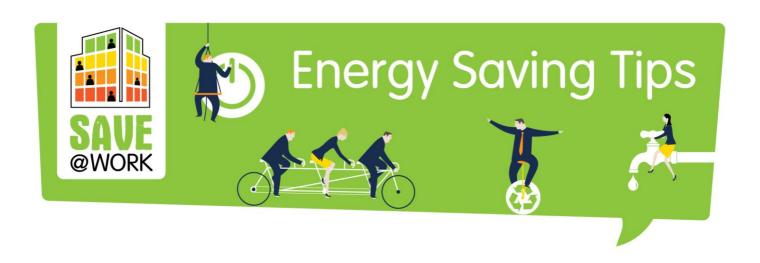

# Printing and copying

Printers and copiers both use a lot of energy. To reduce the amount of energy they use, here are a few things to keep in mind.

### **Printing**

- 1. Use the recommended **power management settings** to shut the printers off or go into hibernate mode when the machine is not in use. Turn the printers off at night if you do not have an auto-off feature.
- 2. **Standby is not energy-saving** If you're not using your printer for a longer period, turn it off, it won't use more energy to power up than it does while in standby.
- 3. **Keep your paper use in mind** Consider how much energy it takes to make new paper: approximately 15 watt-hours per sheet! So the less paper you use, the less energy you are wasting. Use recycled paper if possible.

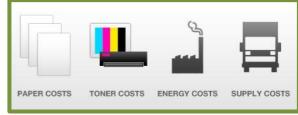

- 4. **Don't print out everything**, unless it is absolutely necessary.
- 5. **Preview before you print** Check if there are any pages that are not worth printing.
- 6. **Print on both sides of the paper** Duplexing can usually be found in the printing menu. "Organizations can potentially reduce annual paper costs by 30% by selecting duplex printing as the default option." (by Gartner)
- 7. **Print multiple pages on one piece of paper** This is particularly useful when printing out lecture slides four slides per page is still readable.
- 8. **Print in greyscale rather than colour** an easy way to save your colour ink cartridge.
- 9. **Laser printers use more energy -** Though they have a lot of advantages e.g. superior print quality they are definitely not energy-saving, even during standby mode. If you want to save energy, an inkjet printer or a slower laser printer is a better option.
- 10. Scan and distribute documents electronically instead of paper copies.
- 11. **Use workgroup printers** and Multi-Functional Devices that print scan and copy they may save energy over lots of individual printers.

A study conducted by Lexmark found that an average of 17% of everything printed was considered waste – pages the user did not want.

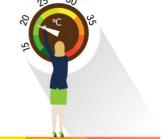

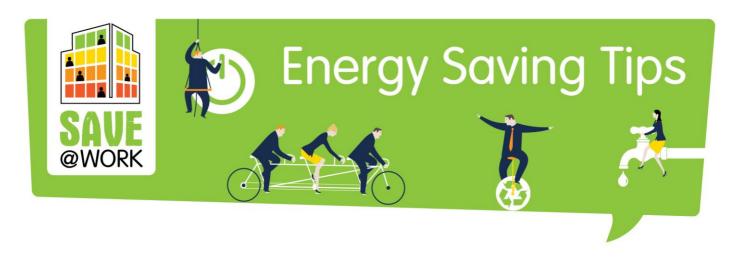

## **Copying**

- 12. **Look for energy-saving features** Look for a copier that comes with an "energy saver" or "sleep" mode that activates when the machine is not in use. The machine should also have a duplexing feature.
- 13. **Turn it off when not in use** It does not make the machine wear out faster. Turn off the copier at night and turn the energy saver on at lunchtime or between periods of extended use.
- 14. **Have the correct settings** Activate energy-saving features such as sleep mode, duplexing, and auto-off as default settings.

## Top tips for champions

- Take advantage of the latest energy-saving features on digital copiers that allow you to program times and days of use.
- Help users become more aware of their printing and copying habits.
- Make sure everyone in the office is aware of and use the energy-saving practices.

## You can also...

Set the fast draft setting as default. This way you save on ink without the hassle of setting fast draft every time you print.

**Further reading and ideas:** See more information on printing and copying also in the Green Clicks Tool.

### Source(s):

https://www.printgreener.com/pdfs/GreenPrint%20White%20Paper%20September%2008.pdf

http://www.inkandmedialtd.co.uk/blog/save-energy-printing-copying/

http://www.clubcopying.co.uk/help-advice-tips/environmentally-friendly.html

#### Did you know?

"Spam filter" printing softwares help users remove unwanted pages and content from being printed.

**GreenPrint Case Study: Savills** - a large, UK-based real estate firm - had a pilot program using GreenPrint software with 500 employees in multiple offices over a 30-day period in 2007.

Projected results of greening the printing were:

Annual savings per user: \$864

Annual savings enterprise-wide: \$ 15.5 million

Return on investment: 13 days

Saved: 28 000 trees and 84 300 tons of greenhouse gases

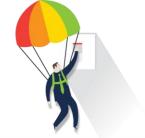